## *XIV. Design Patterns*

Acknowledgment: these slides are based on Prof. John Mylopoulos slides which are used to teach a similar course in the University of Toronto – St. George campus. Used with Permission.

### *Command pattern Applicability* **"Encapsulate a request as an object, thereby letting you**

- parameterize clients with different requests,
- queue or log requests, and
- support undoable operations."

### • **Uses:**

- Undo queues, can add now since each command is sent through a command object and we can create a history of commands within this object
- Database transaction buffering
- Structure the application around commands

## *Common UI commands*

- **it is common in a GUI to have several ways to activate the same behavior**
	- example: toolbar "Cut" button and "Edit / Cut" menu
	- this is *good* ; it makes the program flexible for the user
	- we'd like to make sure the code implementing these common commands is not duplicated

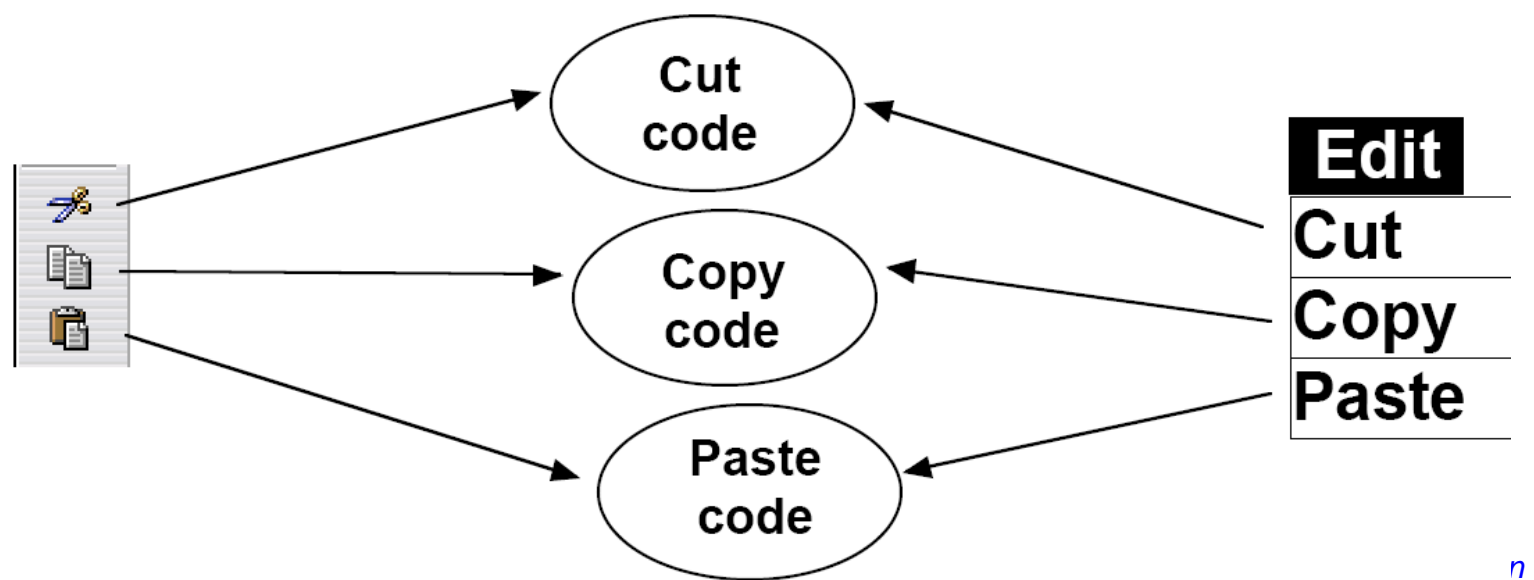

## *Command pattern facilities understanding of applications code*

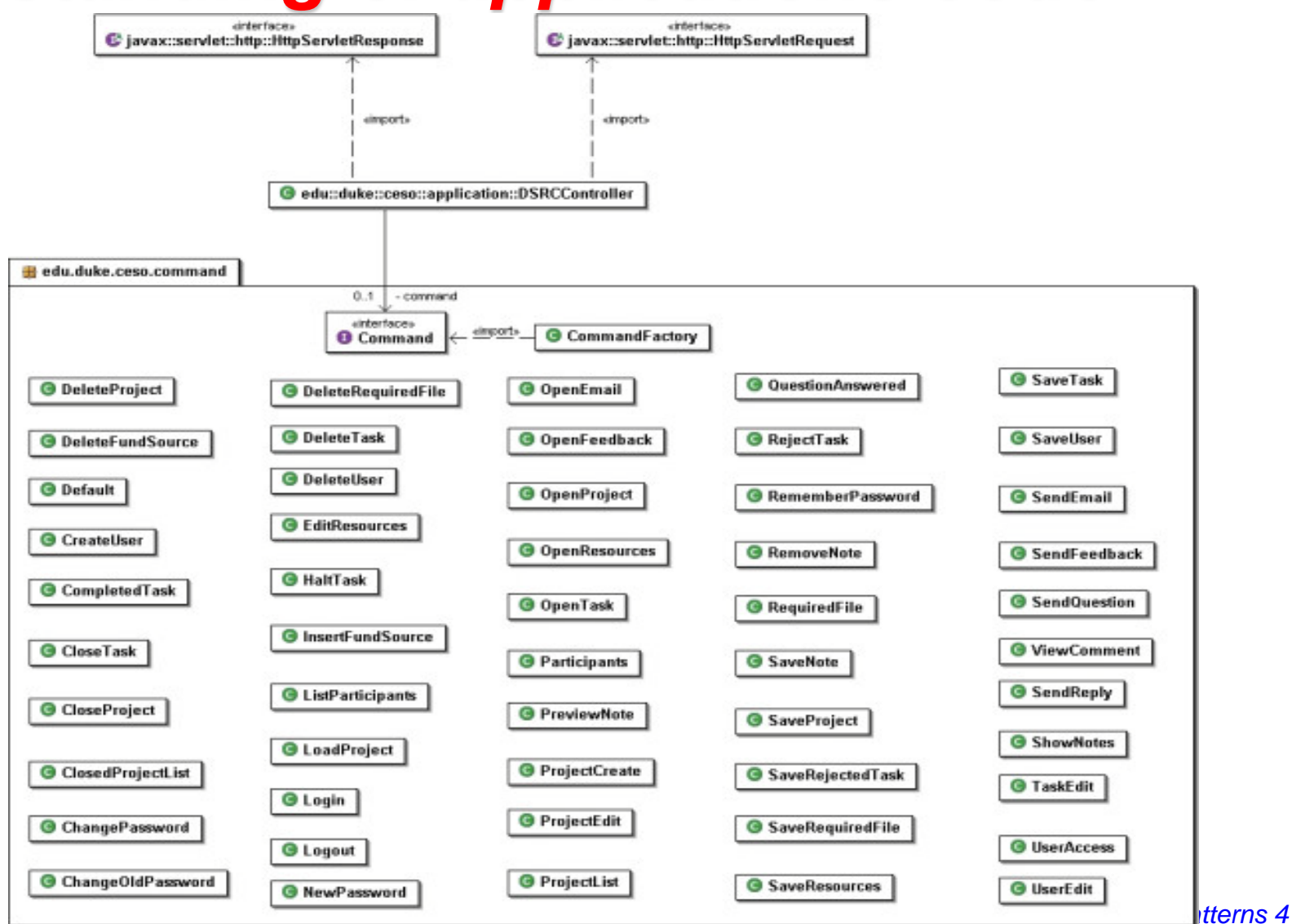

## *Observer pattern*

- **"Define a one-to-many dependency between objects so that when one object changes state, all its dependents are notified and updated automatically."**
- **Also called "Publish and Subscribe"**

### • **Uses:**

- Maintaining consistency across redundant state
- Optimizing batch changes to maintain consistency

### *Observer Pattern*

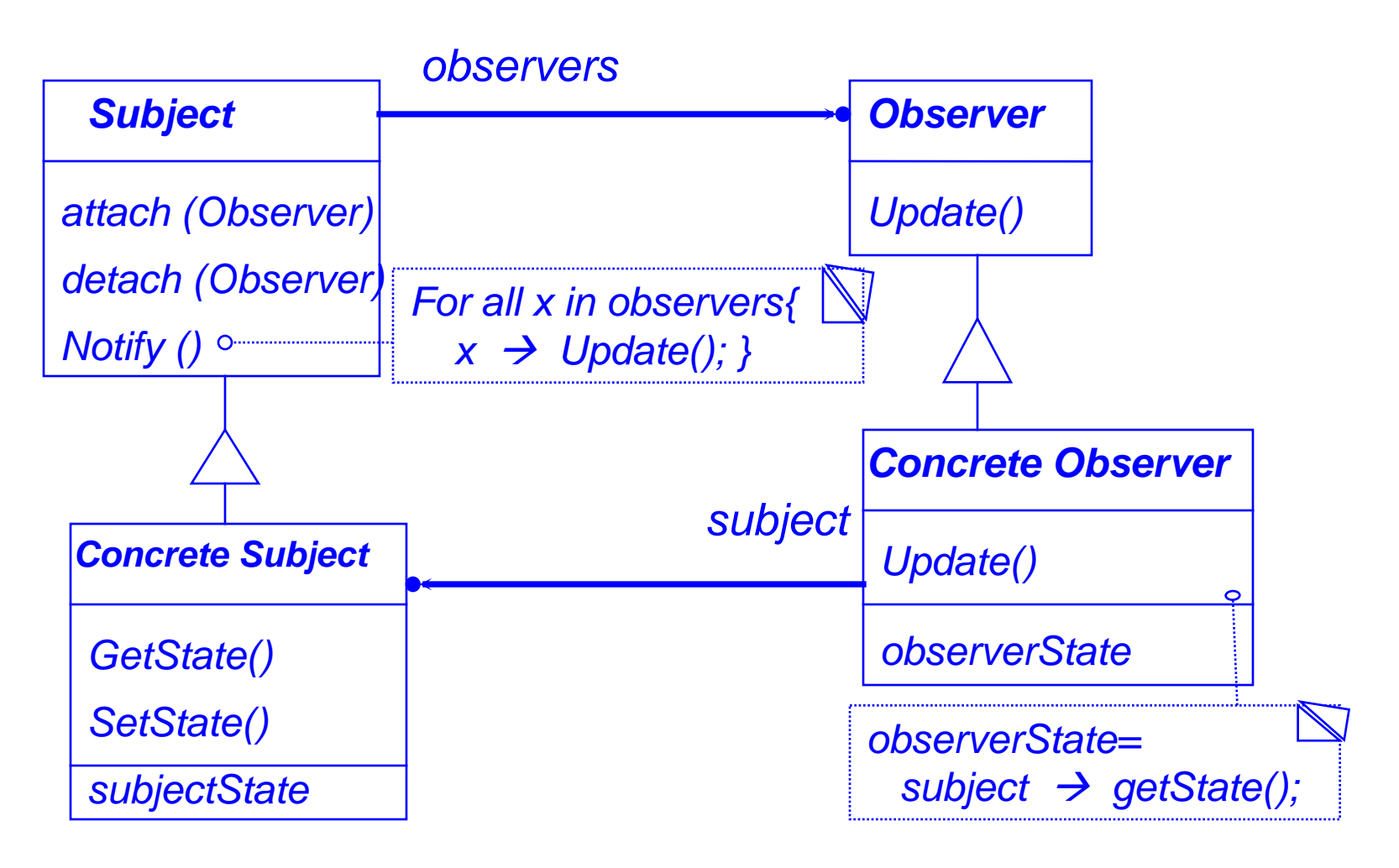

### *Typical command line program* • **Non-interactive**

• **Linear execution** *program:*

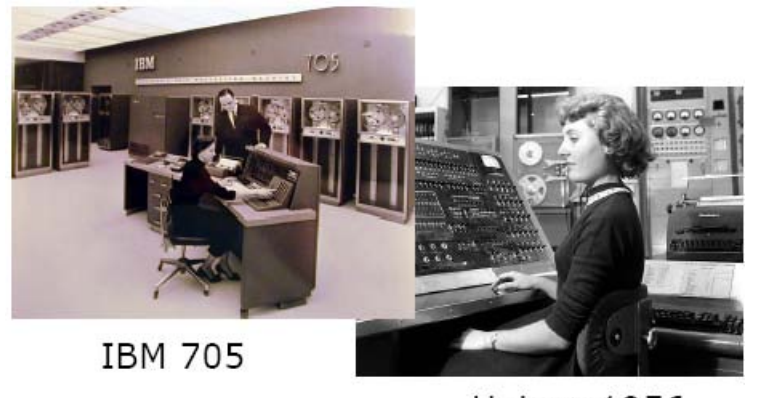

Univac 1956

main() **The Second Second** { code; code; code; code; code; code; code; code; code; code; code; code; }

*Information Systems Analysis and Design cscc40*

## *Interactive command line program*

- **User input commands**
- **Non-linear execution**
- **Unpredictable order**
- **Much idle time**

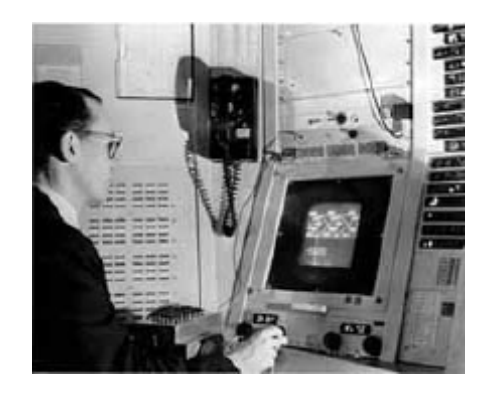

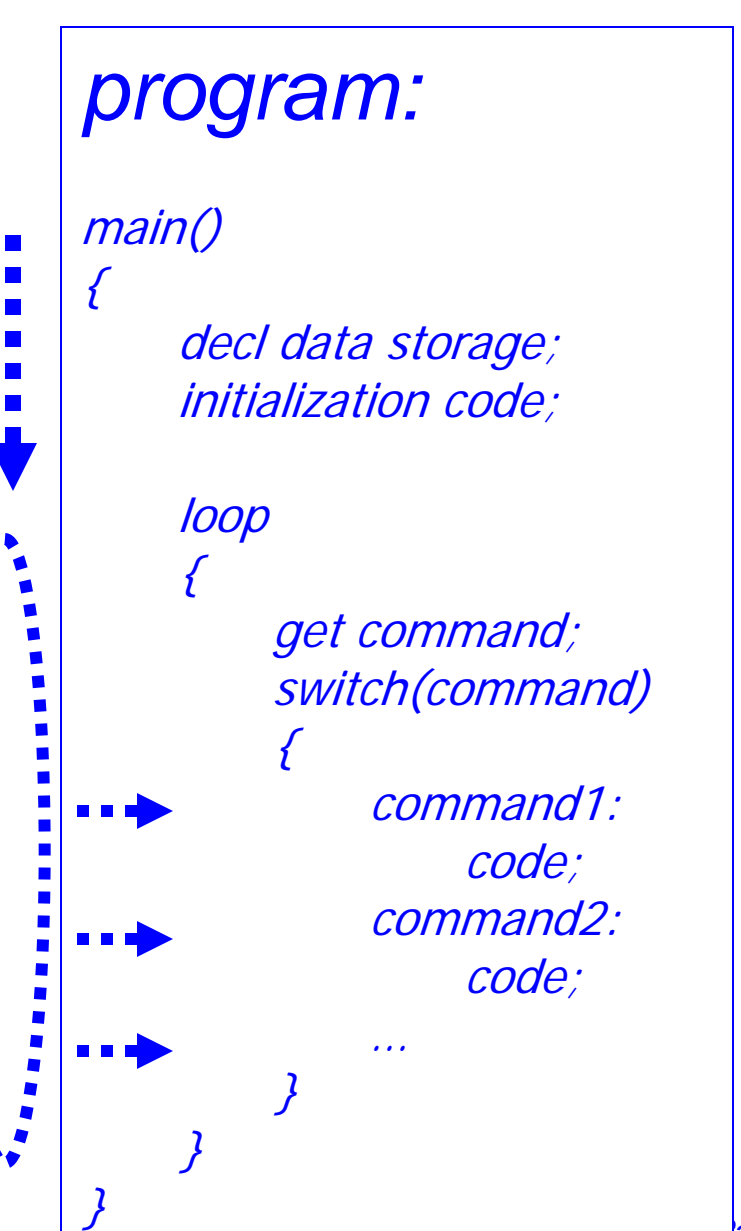

### *Interactive Graphical User Interface*

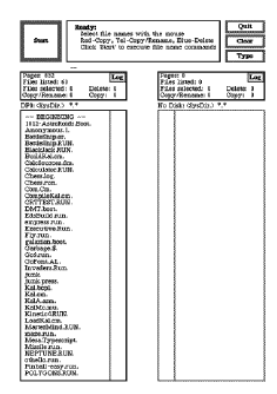

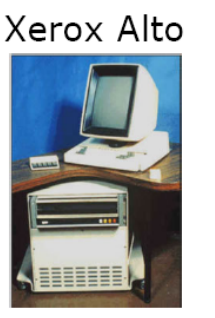

Xerox PARC, 1973

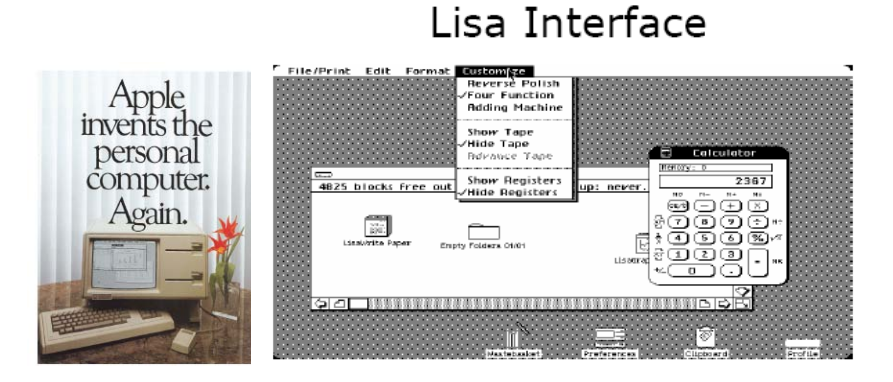

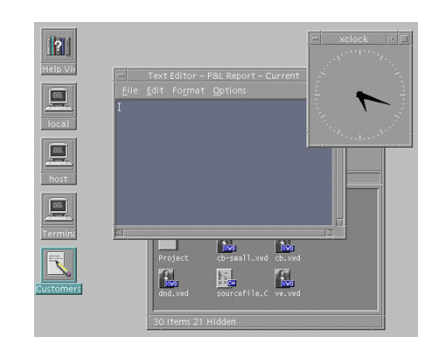

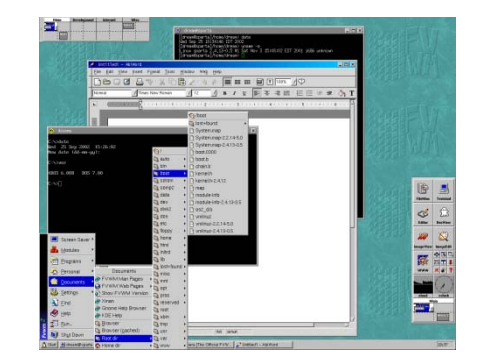

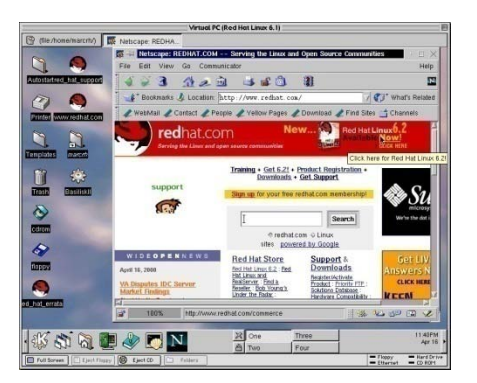

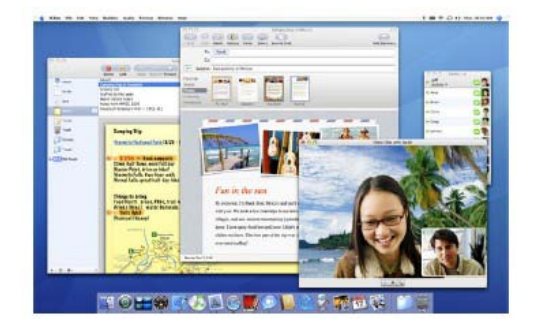

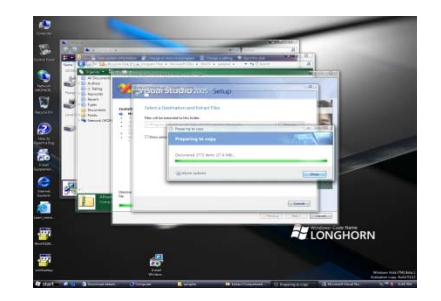

# *Interactive Graphical User Interface*

### • **What's make a GUI GUI?**

- –Windows
- Selection controls: drop-downs, radio-buttons, check boxes, menus,..
- –Activation controls: buttons, icons
- Input controls: text fields, text areas
- Structure information visually: lists, grids, trees, labels *Label Text Check Radio*

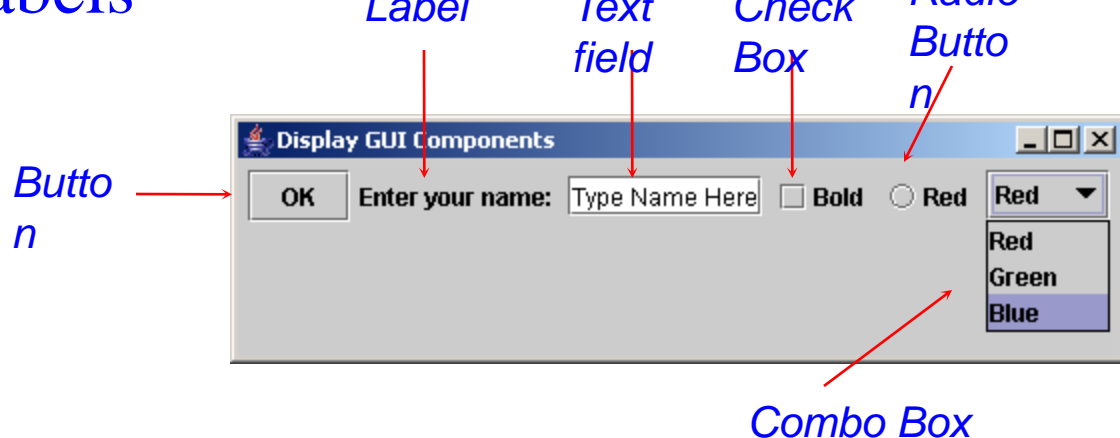

*Information Systems Analysis and Design cscc40*

## *Java GUI program*

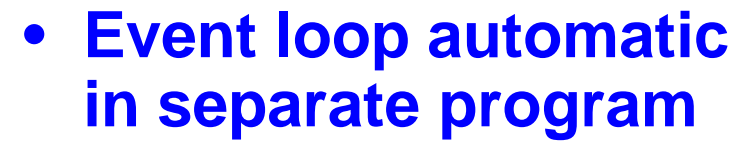

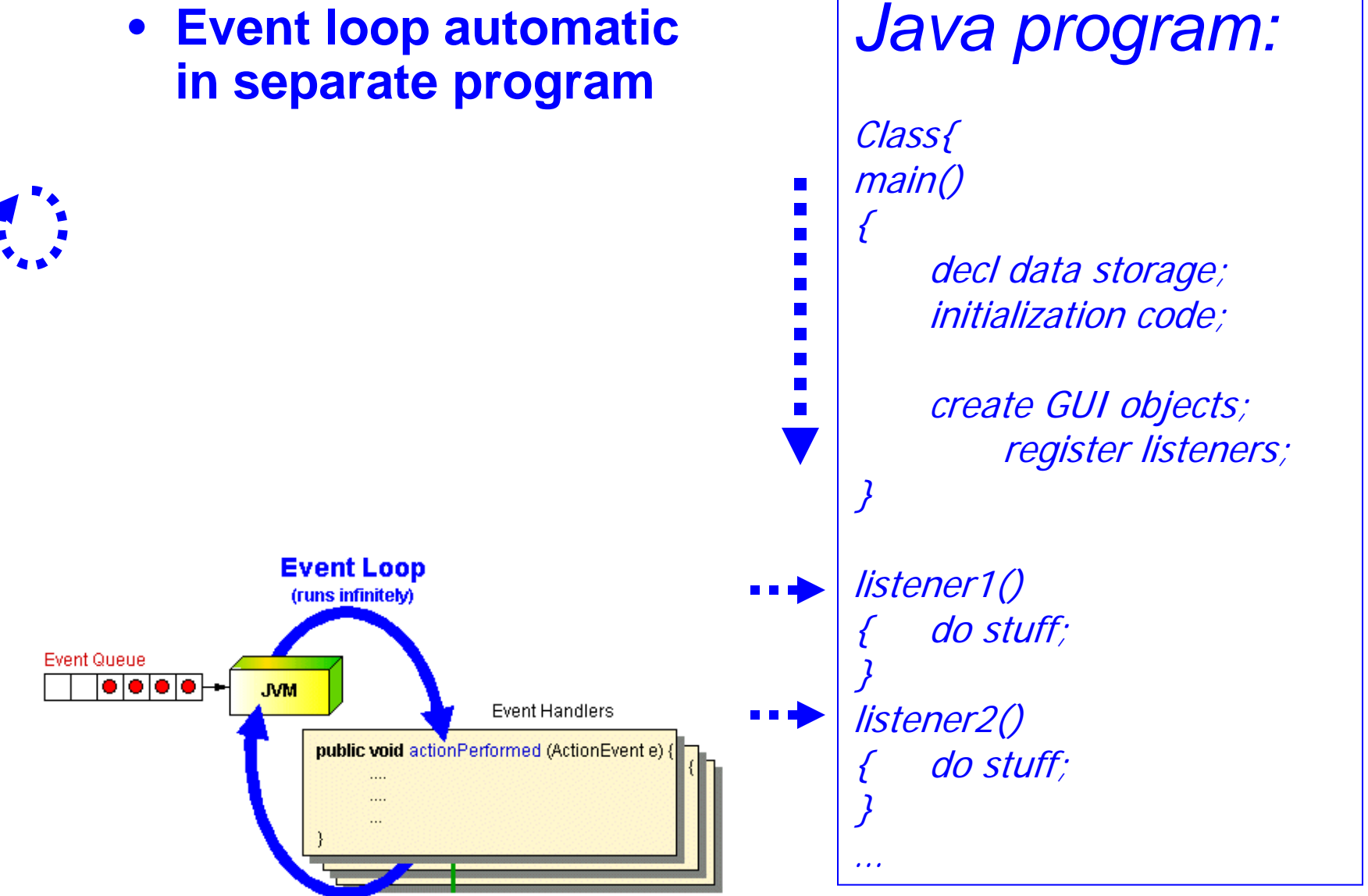

## *Input Events*

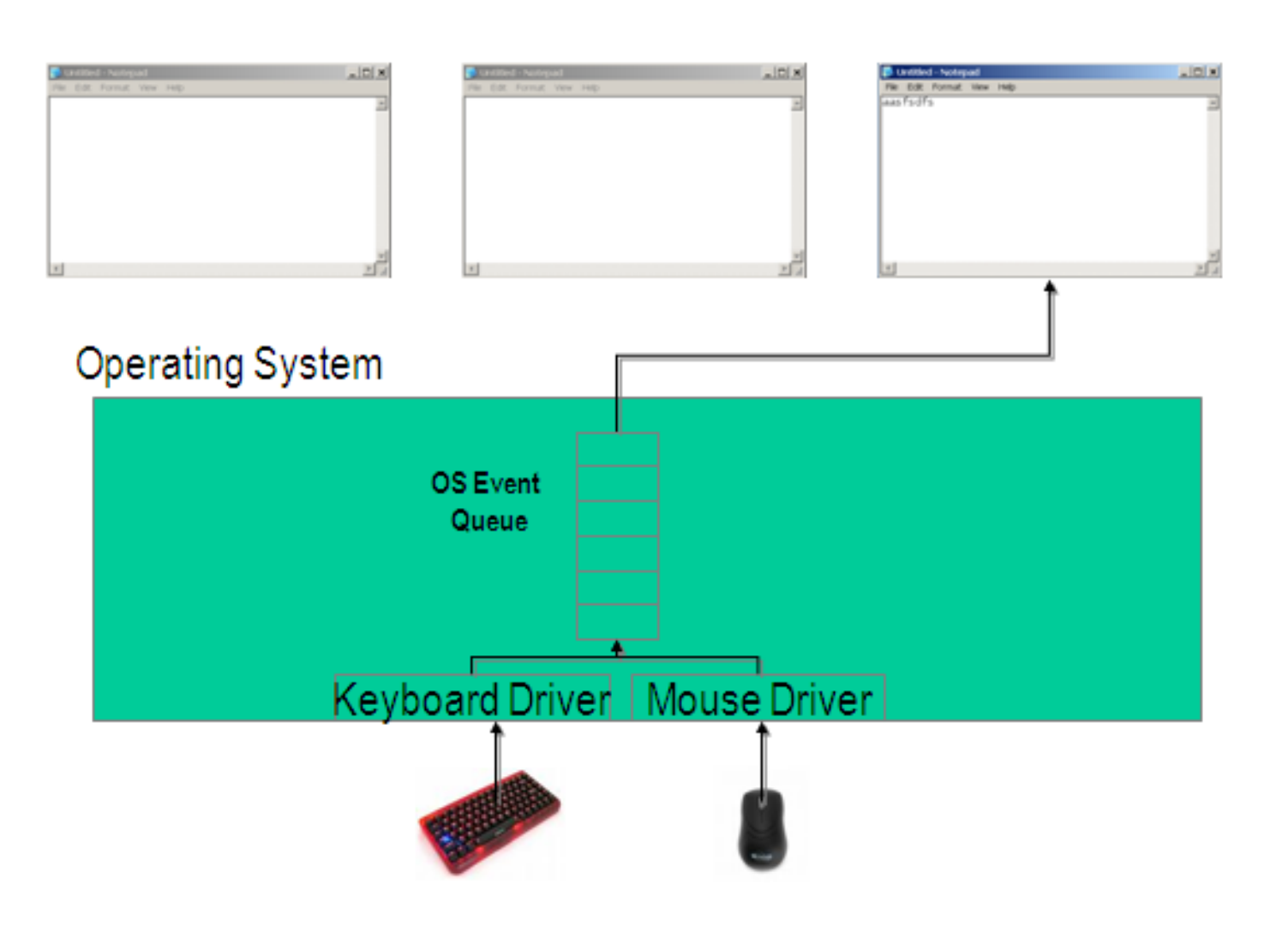

## *Observer pattern (continued)*

### *Observers Subject*

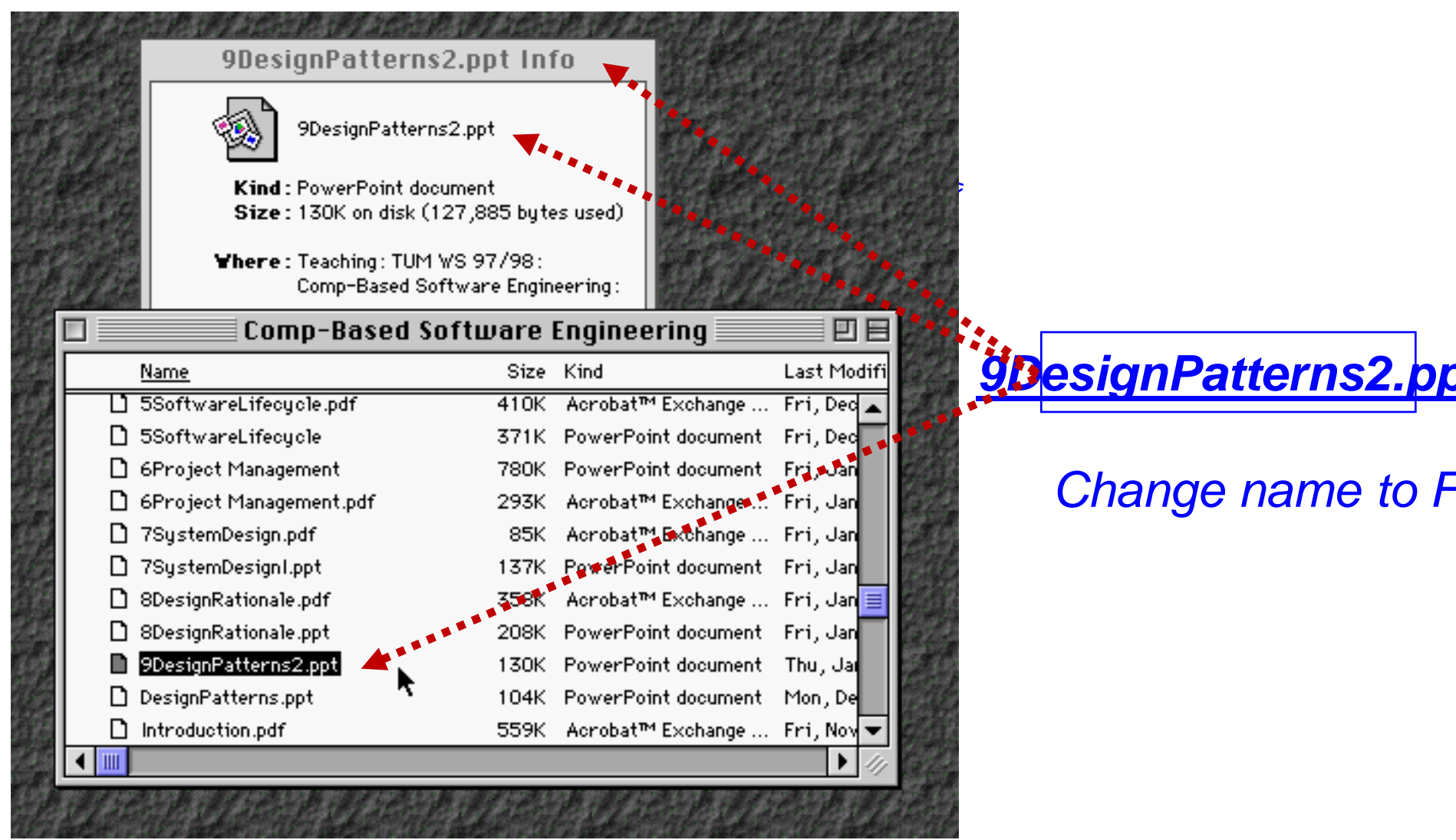

### *Observer pattern (cont'd)*

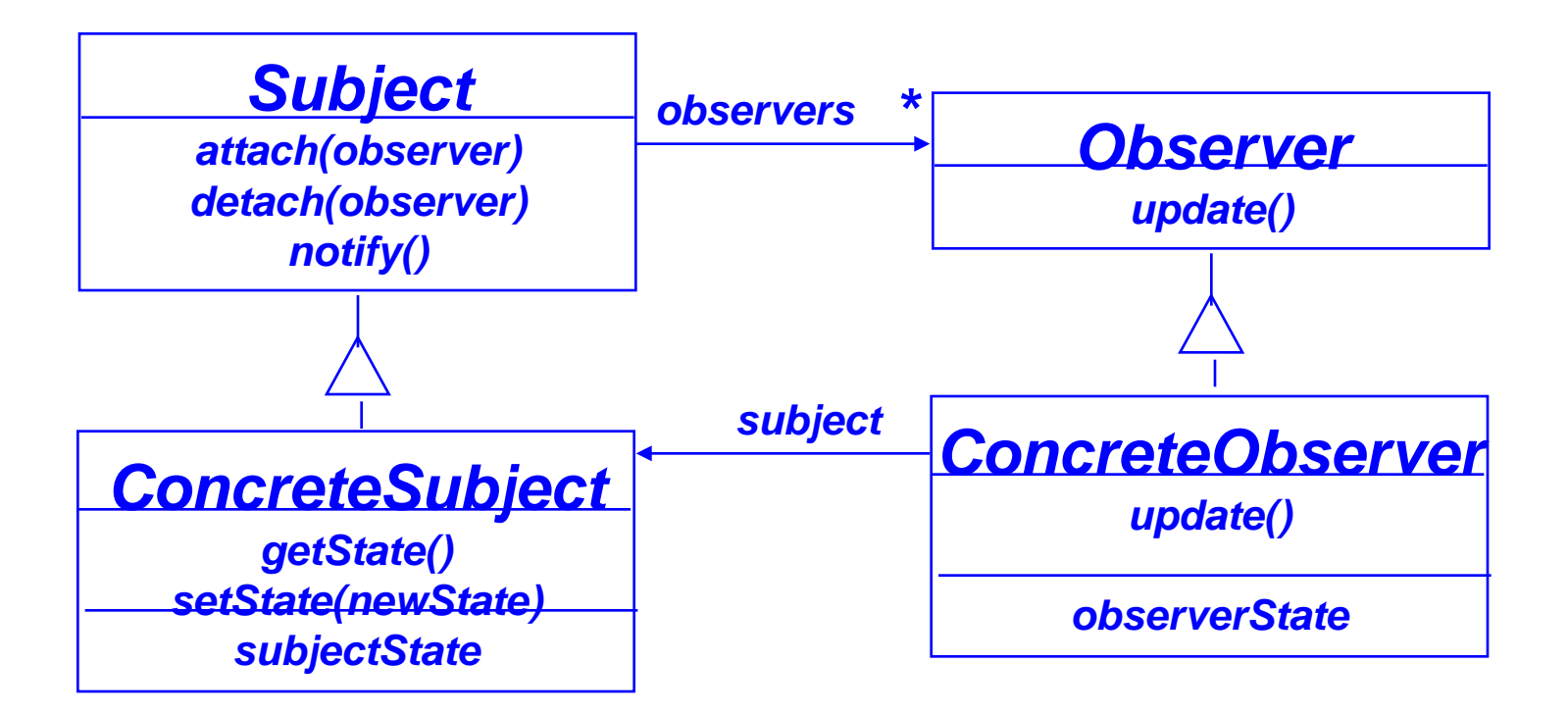

- **The Subject represents the actual state, the Observers represent different views of the state.**
- **Observer can be implemented as a Java interface.**
- **Subject is a super class (needs to store the observers vector)** *not* **an interface.**

### *Sequence diagram for scenario: Change filename to "foo"*

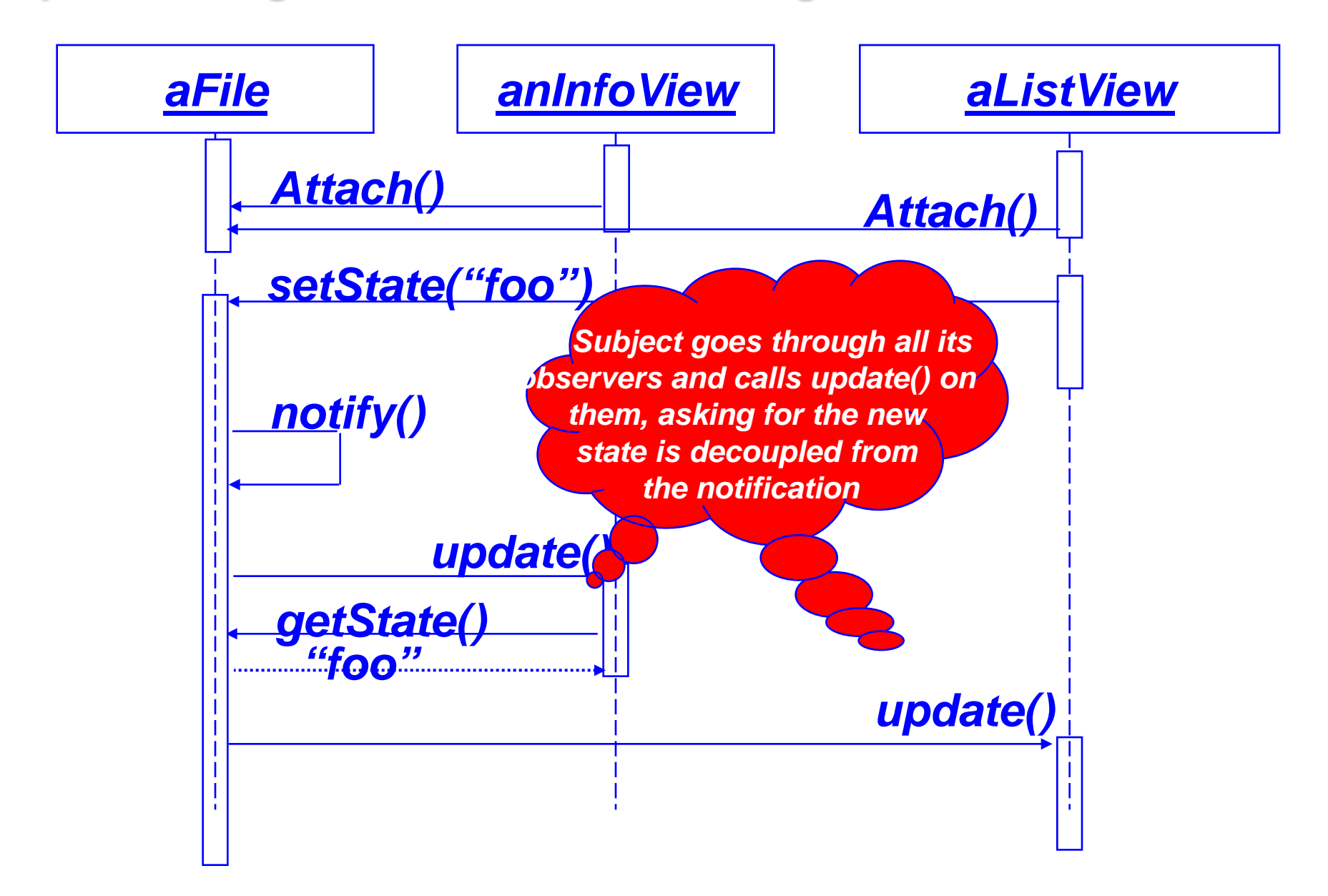

## *Observer Pattern: Consequences*

- *Abstract coupling* **between subject and observer. Subject has no knowledge of concrete observer classes. (What design principle is used?)**
- *Support for broadcast communication. A subject need not specify the receivers; all interested objects receive the notification.*
- *Unexpected updates: Observers need not be concerned about when then updates are to occur. They are not concerned about each other's presence. In some cases this may lead to unwanted updates.*